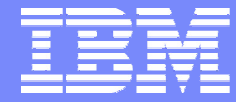

Software Group

## UML Modelling of Automated Business Processes with a Mapping to BPEL4WS

Tracy Gardner IBM UK Laboratories, Hursley Park

**First European Workshop on Web Services and Object Orientation, ECOOP 2003**

© 2003 IBM Corporation

# UML to BPEL4WS

- UML is a widely used, standard modelling language for software design with a visual notation.
- BPEL4WS is a language for specifying business processes which can be executed on a BPEL4WS runtime
- **Goal: Support automated mapping from (a profile of) UML to BPEL4WS**

A profile is a customization of UML for modelling in a particular context.

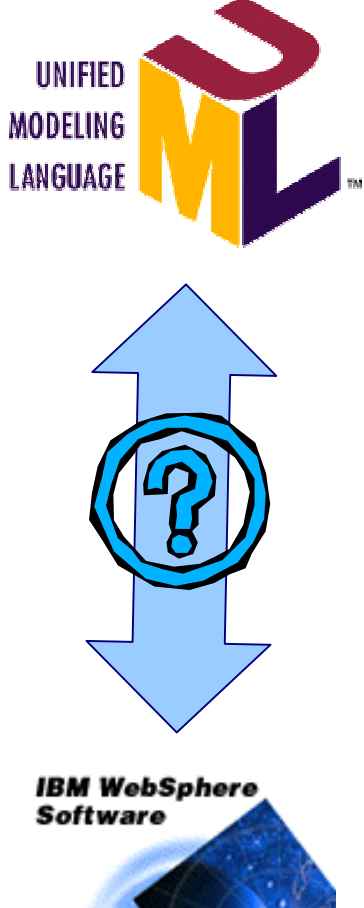

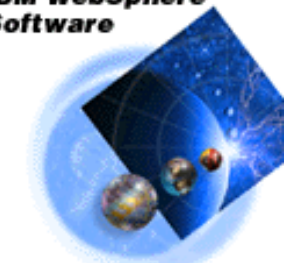

**BPEL4WS, WSDL, XSD**

UML Modelling of Automated Business Processes | July 2003 © 2003 IBM Corporation

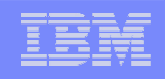

### Target Audience

- **The profile subsets and extends UML 1.4 to allow** the design of UML models that can be mapped to BPEL4WS
- **The profile is aimed at:**

UML-literate IT architects/developers who need to design systems that will be deployed to a BPEL4WS runtime

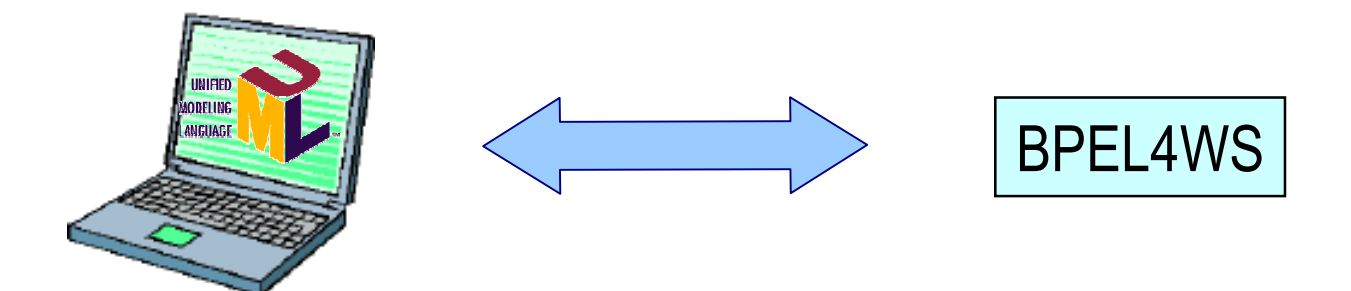

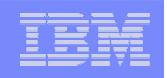

## BPEL4WS

- **The Business Process Execution Language for Web Services** (BPEL4WS) provides an XML notation and semantics for specifying business process behavior based on Web Services.
- A BPEL4WS process is defined in terms of its interactions with partners. A partner may provide services to the process, require services from the process, or participate in a two-way interaction with the process.

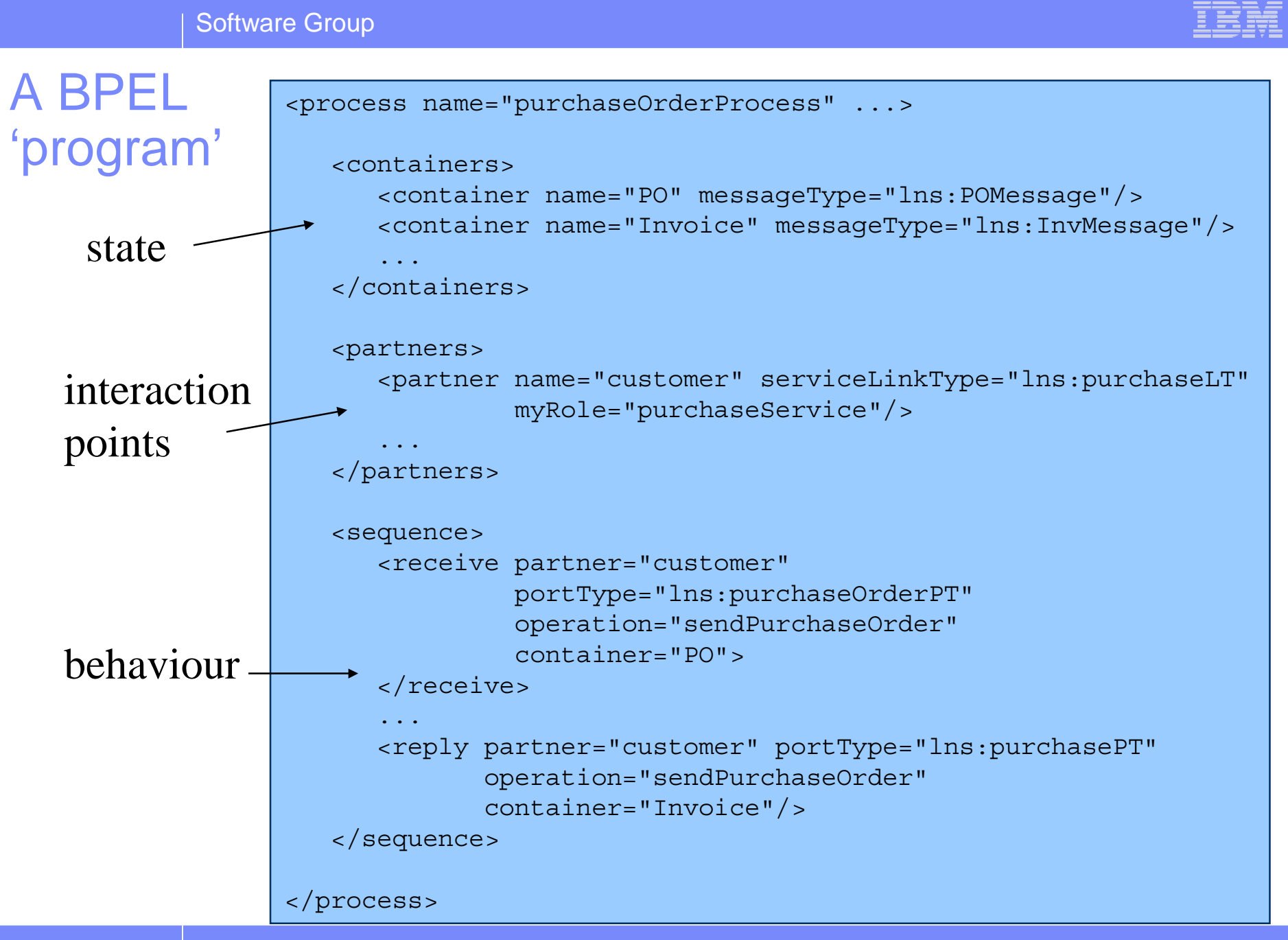

UML Modelling of Automated Business Processes | July 2003 **COVID 1999** COVID 1999 © 2003 IBM Corporation

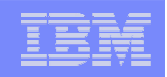

### Purchase Order Process

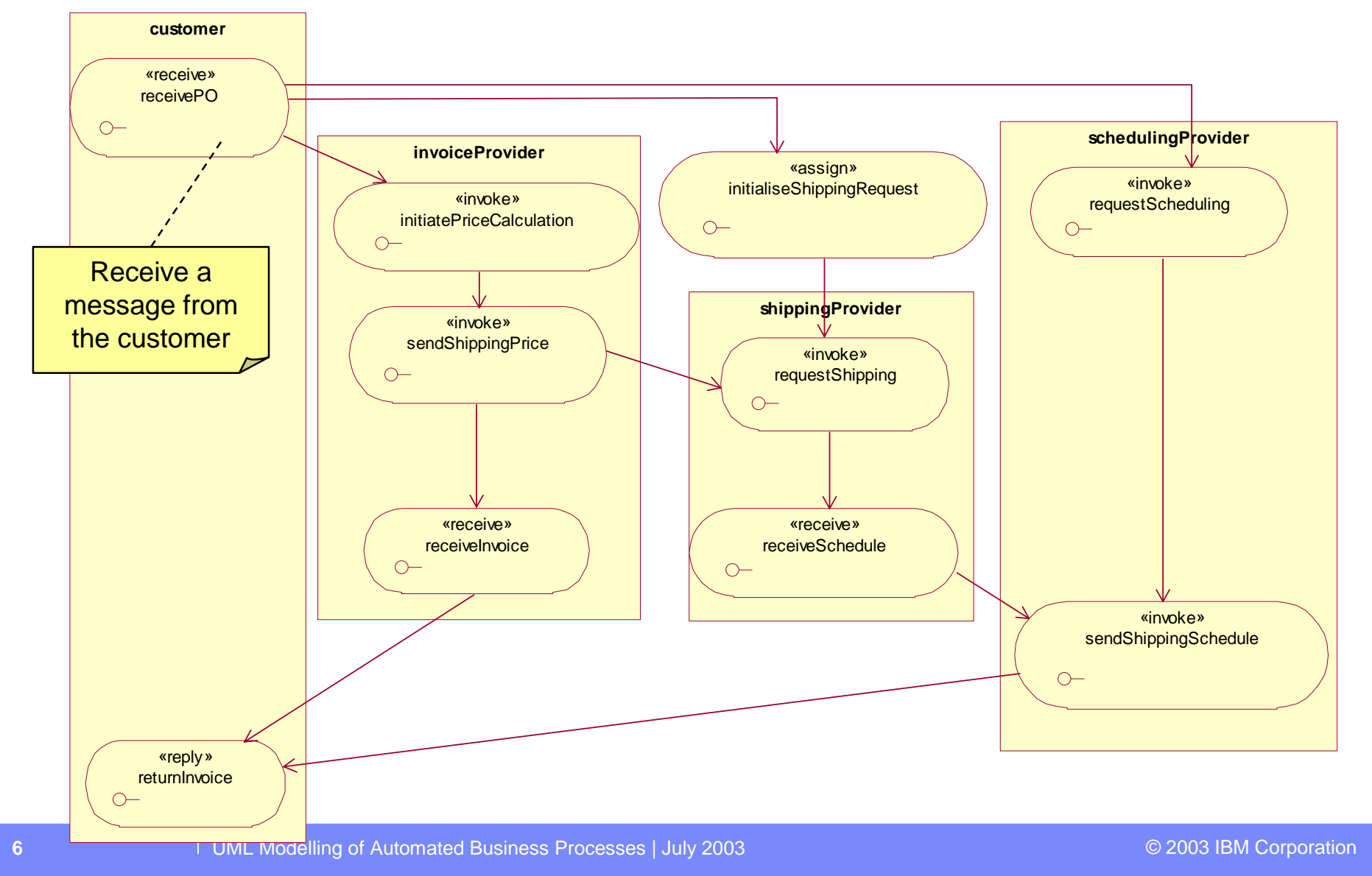

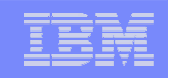

#### Purchase Order Process – Detailed Behaviour

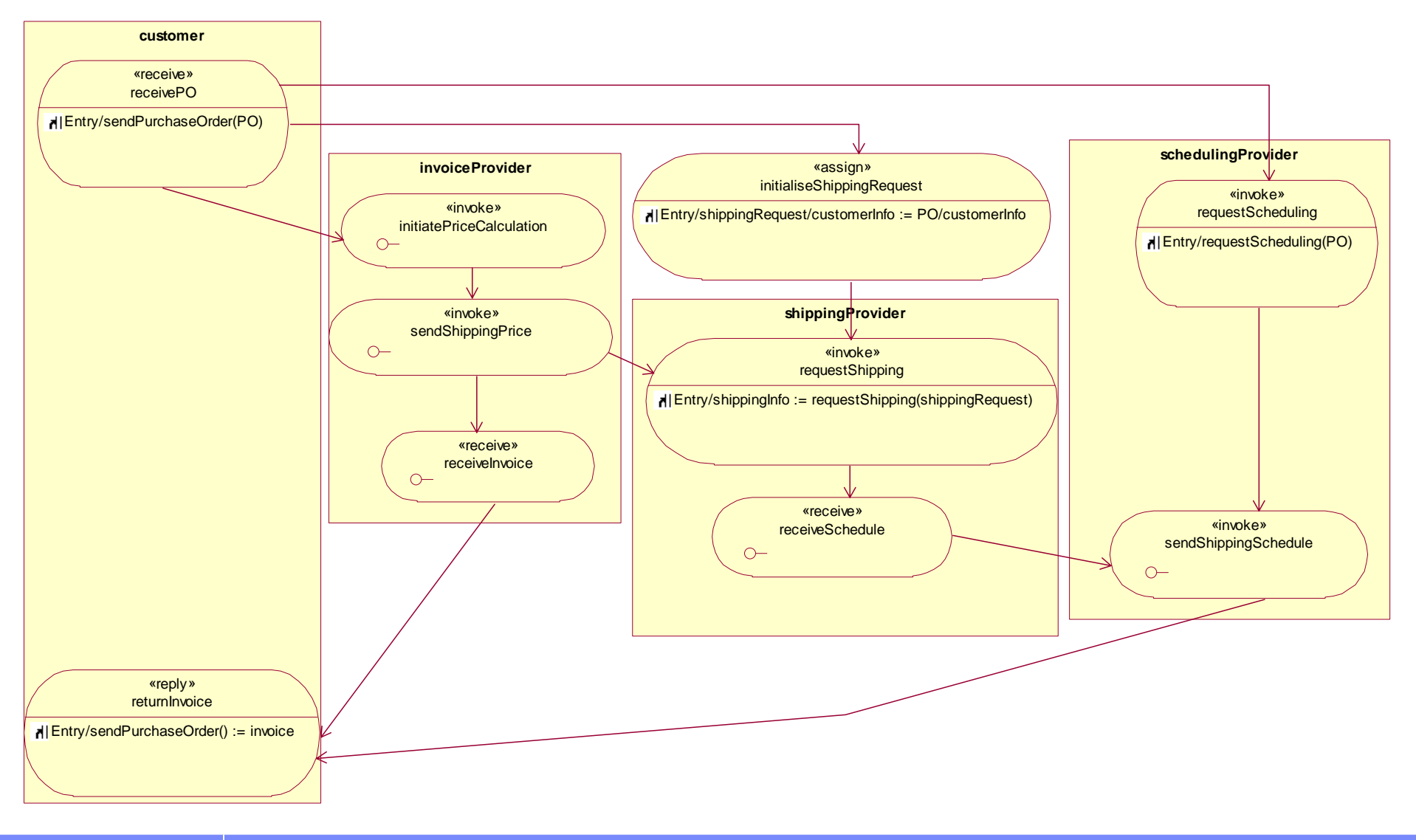

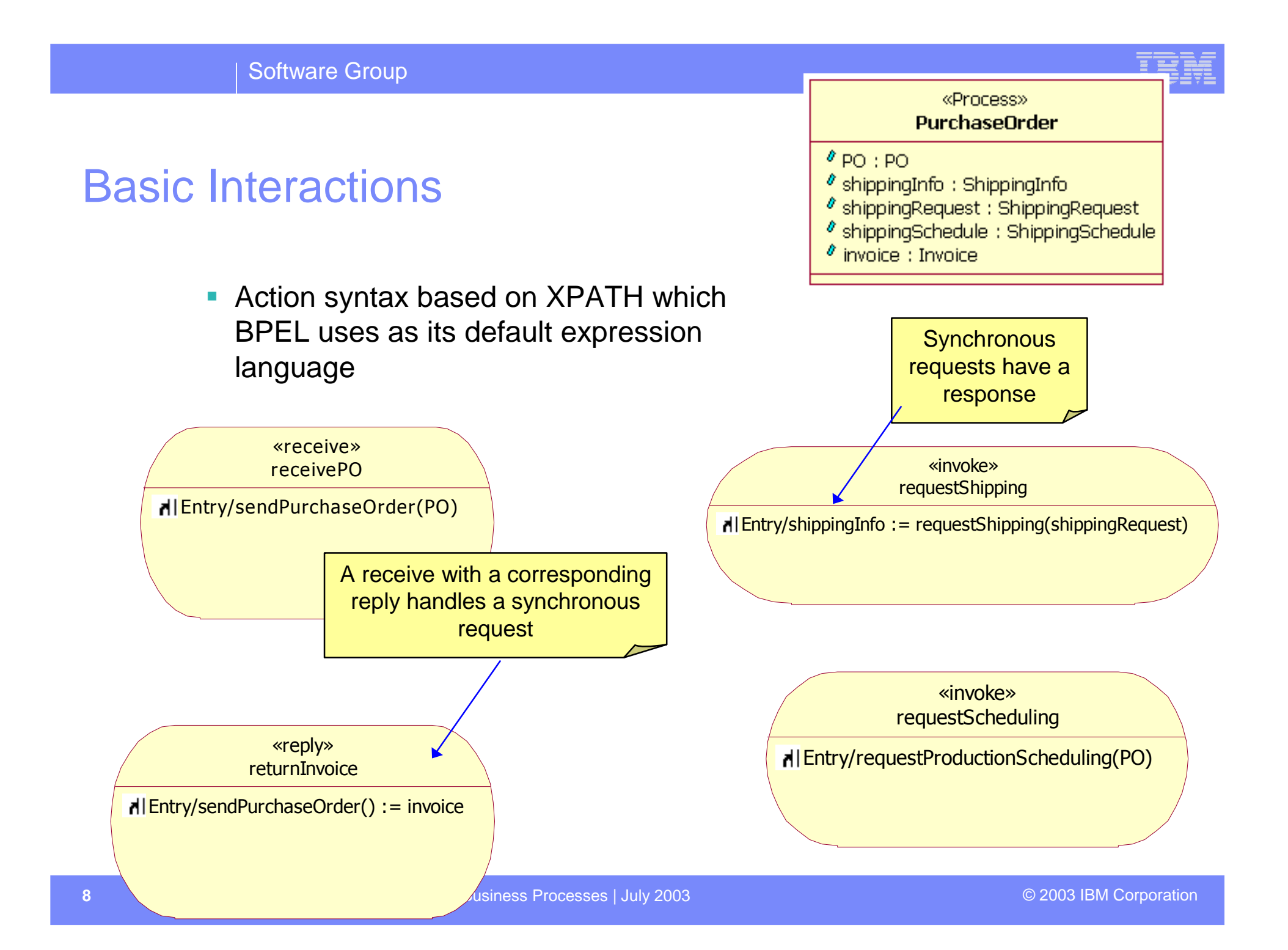

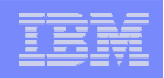

## BPEL Mapping Overview

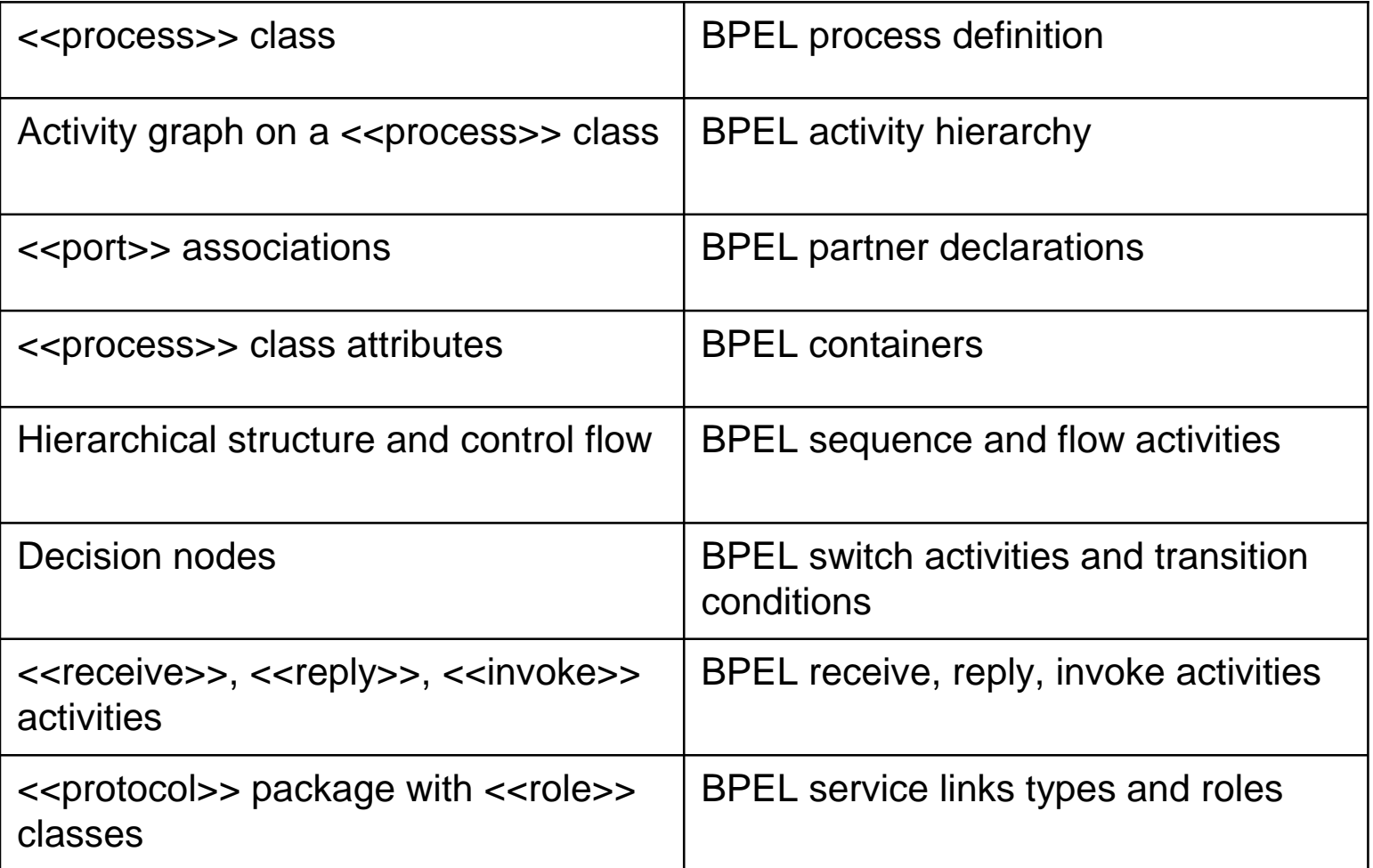

Software Group

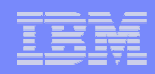

## UML to BPELalphaWorks Demo

- $\overline{\phantom{a}}$  Part of the Emerging Technologies Toolkit
- Available now
- $\overline{\mathbb{R}}$  Supports an end-to-end scenario: Loan Approval
- Version supporting full forward generation from user-defined models coming in July 2003

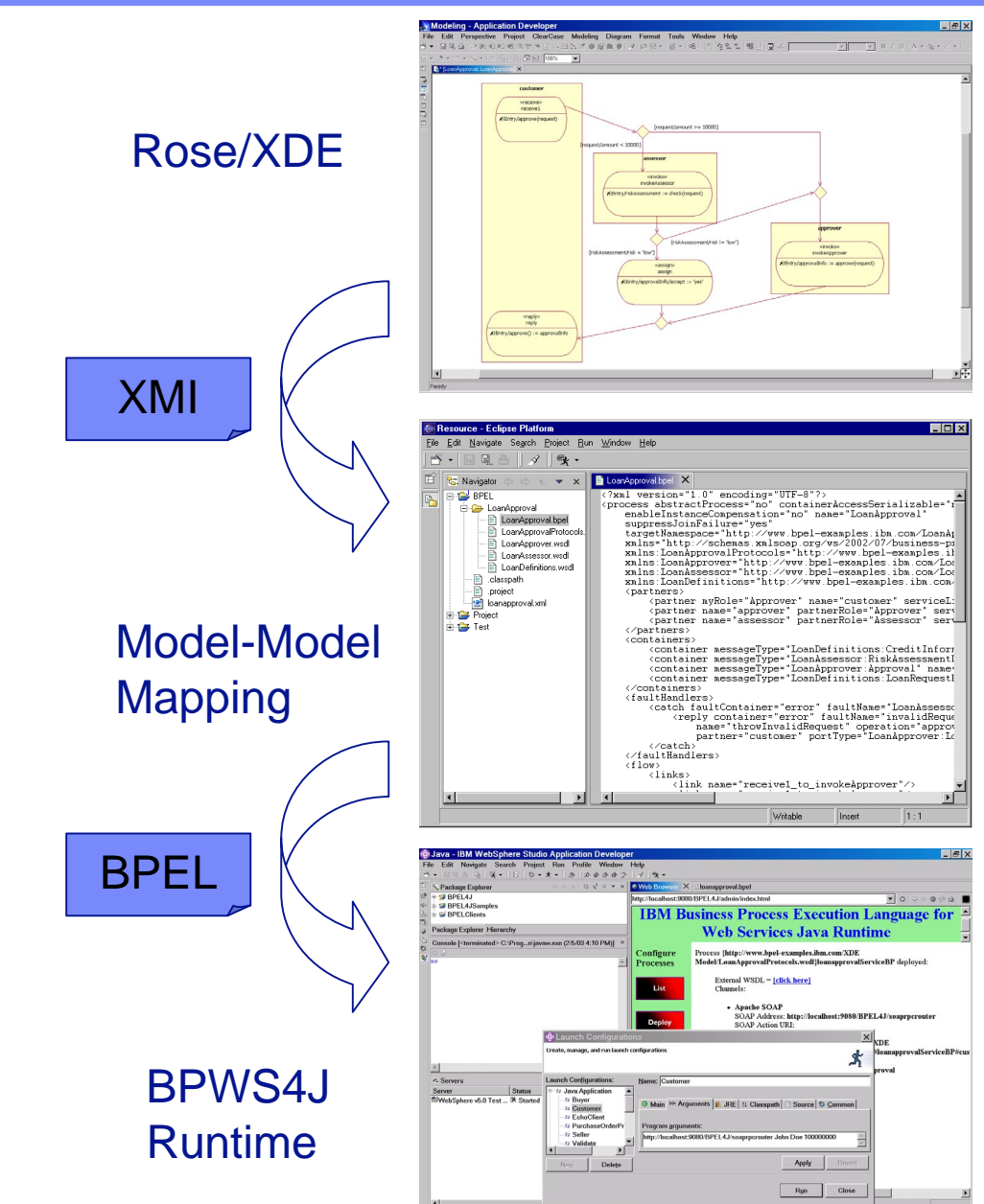

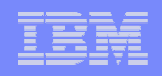

### **Conclusions**

- The experiences of modelling with UML can be applied to the development of systems that will be deployed using emerging web services standards
- It is possible to specify a profile of UML with sufficient detail that it can be translated automatically to a language such as BPEL4WS
- **The approach provides an integration mechanism for multiple** standards and specifications which need to be used to build a complex solution

This is especially relevant in business integration scenarios

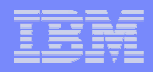

### Resources and Contact Details

- UML to BPEL on IBM alphaWorks: http://www.alphaworks.ibm.com/tech/ettk
	- Profile definition
	- Example models
	- End-to-end demo
- **BPEL4WS Specification:**

http://www-106.ibm.com/developerworks/webservices/library/ws-bpel/

- BPWS4J on IBM alphaWorks: http://www.alphaworks.ibm.com/tech/bpws4j
- $\mathcal{L}_{\mathcal{A}}$ Contact: Tracy Gardner <tgardner@uk.ibm.com>